**AVAILABILIT** 

for the Modern Data Center

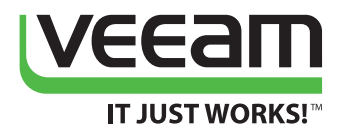

# Veeam Backup & Replication Les nouveautés de la v8

## **Veeam surpasse la sauvegarde traditionelle**

Les résultats sont parlants : une récente enquête d'ESG*\** a révélé que lesclients qui basculent vers Veeam améliorent la disponibilité de leurs données et trouvent une solution fiable et digne de confiance.

- • 96 % des restaurations Veeam respectent les délais de récupération mentionnés dans les contrats de niveau de service, contre 78 % pour les autres solutions
- • 83% des clients Veeam ont plus confiance dans leurs sauvegardes actuelles qu'avec les solutions précédentes.
- • 71 % des clients Veeam signalent une fiabilité des sauvegardes supérieure à celle des autres solutions
- 84 % des utilisateurs Veeam Virtual Lab économisent du temps en évitant les problèmes liés au déploiement
- • 71% des clients disent que leur connaissance des risques s'est améliorée depuis qu'ils utilisent les outils de supervision et de reporting de Veeam en comparaison avec d'autres solutions.

*\*Source : ESG Customer Insights Research, février 2014*

#### [Apprenez comment Veeam bat en](http://www.veeam.com/wp-esg-veeam-customers-proved-how-important-availability-for-modern-data-center.html)  [brèche la sauvegarde classique](http://www.veeam.com/wp-esg-veeam-customers-proved-how-important-availability-for-modern-data-center.html)

Veeam a toujours innové depuis sa création il y a huit ans, et a gagné sa position de leader parmi les fournisseurs de systèmes de protection des données.

*Dave Simpson, 451 Research*

La solution Veeam® Backup & Replication™ v8 offre de nouvelles fonctionnalités de *disponibilité pour le datacenter moderne*™ avec notamment des améliorations innovantes en matière de restaurations rapides et de prévention de perte de données.

# **Sauvegardes à partir de snapshots de baie de stockage et Veeam Explorer for Storage Snapshots : maintenant disponibles pour NetApp**

Les technologies de stockage à partir de snapshots de baie de stockage ont été élargies avec la prise en charge des capacités de stockage NetApp. Bénéficiez d'un niveau inégalé de protection des données grâce à la combinaison des capacités RPO de NetApp (délai optimal de reprise d'activité) et RTO de Veeam (objectif de temps de restauration).

L'intégration de NetApp avec Veeam permet de bénéficier des avantages suivants :

- **•** Création de sauvegardes de machines virtuelles (VM) à partir de snapshots de baie de stockage 20 fois plus vite que les concurrents
- **•** Récupération rapide et efficace de VM, de fichiers invités et d'éléments d'applications à partir de NetApp Snapshot, SnapMirror et SnapVault.
- **•** Amélioration de la protection des DR en créant des sauvegardes secondaires instantanées à partir de snapshots de baie de stockage dans SnapMirror et SnapVault.
- **•** Création fréquente de snapshots de baie de stockage sans impact grâce aux tâches de sauvegarde gérées directement sur la console Veeam Backup & Replication (avec traitement prenant en charge les applications).

L'intégration NetApp prend en charge la connectivité NFS, FC et iSCSI, ainsi que les options de déploiement en mode cluster et 7 modes. Tous les systèmes de stockage de données ONTAP sont prises en charge (NetApp FAS, FlexArray (V-Series), Edge VSA et IBM N Series, notamment).

# **Veeam Explorer pour Microsoft Active Directory**

Le nouveau logiciel Veeam Explorer™ pour Microsoft Active Directory facilite la récupération Active Directory grâce à une fonctionnalité à la fois simple et puissante.

- **•** Effectuez une restauration instantanée des attributs d'objets, des objets et conteneurs Active Directory (AD)
- **•** Récupérez les mots de passe des comptes utilisateur et ordinateur pour éviter les interruptions
- **•** Réalisez des comparaisons en 1 clic entre les états Sauvegardé et Production Active Directory, au niveau des objets et des attributs d'objets
- **•** Recherchez rapidement des objets et des attributs dans l'espace AD sauvegardé (à l'aide de capacités de recherche de texte en clair et de capacités avancées, à base de filtres LDAP)
- **•** Exportez les objets sélectionnés de l'état AD sauvegardé vers le format LDIFDE

### **Veeam Explorer pour Microsoft SQL**

Veeam Explorer pour Microsoft SQL Server permet d'obtenir de faibles RTO et RPO avec la protection de la base de données Microsoft SQL Server dotée de nouvelles fonctionnalités :

- **•** Restauration de base de données SQL en un clic avec un RTO faible ; élimination du besoin de rechercher des fichiers de base de données ou de les associer de nouveau au serveur SQL à l'aide d'outils de gestion natifs
- **•** Portail de restauration permettant aux administrateurs de bases de données habilités d'effectuer des restaurations de bases de données SQL
- **•** Sauvegarde des journaux de transactions sans intervention humaine et sans impact, RPO faible pour vos bases de données SQL Sauvegarde de vos bases de données toutes les cinq minutes !
- **•** Récupération de vos bases de données SQL jusqu'au niveau des transactions individuelles, grâce à la visionneuse de journaux de transactions, permettant de garantir les RPO les plus faibles qui soient
- **•** Prise en charge complète des groupes de disponibilité SQL AlwaysOn pour les sauvegardes et les restaurations

#### **Veeam Explorer pour Microsoft Exchange**

Veeam Explorer pour Microsoft Exchange permet de bénéficier d'autres fonctionnalités, qui simplifient les restaurations granulaires d'Exchange et les rendent plus efficaces que jamais. Les nouvelles fonctionnalités incluent :

- **•** Portail de restauration Web pour opérateurs de centres d'assistance, qui permet d'effectuer des récupérations sécurisées sans accès au contenu des éléments restaurés
- **•** Possibilité de récupérer des éléments supprimés que vous pensiez définitivement perdus
- **•** Aide à la recherche et à la récupération pour archives en ligne
- **•** Restauration d'autorisations associées à des dossiers publics (et au contenu correspondant)
- **•** Aide à la récupération d'éléments issus de sauvegardes DAG passives

#### **EMC Data Domain Boost**

Avec EMC Data Domain Boost (DDBoost), vous obtenez une déduplication des données à la source, des rendements supérieurs, des sauvegardes plus efficaces, avec des objectifs de perte de données maximale admissible faibles et une exposition moindre à la perte de données. Les avantages de la combinaison de Veeam Backup & Replication et d'EMC Data Domain Boost incluent :

- **•** Des performances de sauvegarde jusqu'à 50 % plus rapides avec une déduplication avancée des données côté source réalisée par DDBoost
- **•** La création et la transformation sur site des fichiers de données complets synthétiques 10 fois plus rapides, dans des fenêtres de sauvegarde encore plus courtes
- **•** La prise en charge de la connectivité Fibre Channel (FC) permet de bénéficier d'une sauvegarde sans réseau local sur le domaine des données

DDOS 5.4 ou version ultérieure et licence DDBoost EMC requis.

#### **Chiffrement de bout en bout**

Grâce au cryptage intégré Veeam AES 256 bits, vous pouvez sécuriser vos données de bout en bout :

- **•** A la source (cryptage du fichier de sauvegarde via le serveur proxy de sauvegarde)
- **•** En cours d'exécution (cryptage du trafic réseau pour la réplication et la migration rapide)
- **•** A l'arrêt (via un cryptage "à la source", ou via l'utilisation d'un cryptage sur bande)

La protection par mots de passe permet aux responsables informatiques de pouvoir récupérer les sauvegardes même en cas de perte des mots de passe définis par le personnel, sans risque pour la sécurité.

Plus important encore : toutes les technologies Veeam sont hautement intégrées, le cryptage de sauvegarde n'a donc aucun impact sur le taux de réduction de données de la compression intégrée et de WAN-Acceleration (comme c'est le cas lors de l'utilisation de solutions tierces).

#### **Améliorations de la réplication**

Améliorez les sauvegardes et les restaurations hors site grâce aux autres améliorations apportées par Veeam à la réplication, et qui vous permettent de bénéficier des avantages suivants :

- **•** Diminution de l'impact sur votre réseau WAN grâce à la fonctionnalité intégrée WAN-Acceleration pour la réplication, qui offre une vitesse de réplication multipliée par 50 pour les liaisons lentes, ainsi qu'une diminution de la consommation de bande passante pour les liaisons rapides (20 fois moins élevée)
- **•** Réduction de l'impact sur le stockage principal grâce à l'exécution de la réplication à partir des fichiers de sauvegarde, et à la réplication à partir de snapshots de baie de stockage NetApp
- **•** Simplification du basculement grâce aux plans de basculement, qui offrent des capacités intégrées d'orchestration qui permettent en un clic d'effectuer un basculement de site entier
- **•** Diminution des RTO afin de garantir une perte de données égale à zéro, grâce à la fonctionnalité de basculement planifié, conçue pour faciliter les migrations de data centers à l'aide de tâches de réplication
- **•** Diminution des écarts de temps entre les états répliqués lors de la réplication d'un groupe de VM grâce à l'application des règles de rétention en fin de tâche de réplication de toutes les VM, et non après chaque réplication de VM
- **•** Élimination des pertes de bande passante au cours de déconnexions réseau, avec reprise du transfert de données dès la déconnexion réseau (disponible pour les tâches de réplication standard ou avec la fonctionnalité WAN-Acceleration)

#### **Veeam Cloud Connect**

Évitez la perte catastrophique de données en cas d'incident sur site, via des référentiels de sauvegarde hébergés avec Veeam Cloud Connect. C'est la façon la plus simple et efficace d'acheminer des sauvegardes hors site chez un un fournisseur de services grâce aux atouts suivants :

- **• Hébergement de sauvegardes hors site** : Vos sauvegardes hors sites peuvent être hébergées dans un référentiel en nuage par le fournisseur de services de votre choix, via une simple connexion sécurisée protégée par authentification SSL et cryptage de trafic réseau.
- **• Visibilité et contrôle complet** : Accédez au contenu de votre répertoire de sauvegarde hébergé et effectuez des récupérations directement à partir d'un référentiel en nuage (cloud) : plus besoin de copier localement les fichiers de sauvegarde !
- **• Architecture de sauvegarde moderne** : Utilisez la fonction intégrée WAN-Acceleration, les sauvegardes incrémentielles, les tâches de copie de sauvegardes, la rétention GFS et bien d'autres fonctions dans les référentiels en nuage, comme s'il s'agissait de vos référentiels locaux.

Veeam Cloud Connect permet également aux fournisseurs de services d'héberger des sauvegardes hors site pour les clients Veeam, en offrant :

- **• Passerelles cloud** : Virtualisez tout le trafic entre le client et le fournisseur de services via SSL (plus besoin de VPN, vous pouvez déployer plusieurs passerelles cloud pour obtenir une disponibilité élevée et un équilibrage de charge automatique.
- **• Environnement multi-utilisateurs** : Segmentez un référentiel de sauvegarde en plusieurs référentiels en nuage, et gérez les allocations de ressources et les dates d'expiration de chaque utilisateur.
- **• Octroi de licence de fournisseur de services** : Abonnement mensuel, par licence VM, sans investissement ou engagement.
- **• Recherche de fournisseurs de services** : Portail Web sur lequel les clients et les revendeurs Veeam peuvent VOUS trouver !

# Contrôle des E/S<sup>BREVET EN COURS</sub></sup>

La fonctionnalité de contrôle des E/S permet de garantir la disponibilité de votre charge de travail, grâce à la diminution de l'impact des tâches de sauvegarde et de réplication sur les VM de production exécutées dans le même espace de stockage que celui des VM sauvegardées, et grâce au contrôle de la latence des datastores de production et des E/S, afin qu'elle reste dans des limites acceptables. Cela garantit la disponibilité des charges de travail de production pendant la fenêtre de sauvegarde, sans nécessairement porter préjudice aux performances des tâches de sauvegarde lorsque la charge du datastore est faible (comme c'est souvent le cas avec les solutions affichant des limites statiques de nombre de tâches par datastore).

Le contrôle d'E/S fonctionne avec la fonctionnalité d'équilibrage de charge intelligente automatique, pour garantir qu'aucune tâche consommatrice en E/S (sauvegarde de disque virtuel par exemple, ou encore suppression de snapshot) n'est affectée au même datastore si la latence de ce dernier se trouve au-dessus d'un seuil spécifique défini par l'utilisateur.

Par ailleurs, le contrôle d'E/S contrôle activement les E/S des Data Movers pour les tâches existantes, si la latence excède un second seuil défini par l'utilisateur (lorsqu'une VM de production commence à exécuter une opération consommatrice d'E/S, par exemple).

Pour garantir que les sauvegardes peuvent être exécutées en toutes circonstances, le contrôle d'E/S autorise toujours au minimum une tâche active par datastore, et ne contrôle jamais une tâche à moins de 10 % de la capacité totale d'E/S.

# **Portail de restauration pour propriétaires**  d'applications<sup>BREVET EN COURS</sup>

Veeam Backup Enterprise Manager v8 inclut un nouveau service dédié automatisé ; un portail de restauration de fichiers pour propriétaires d'applications. Ce portail détecte automatiquement à partir de quelle VM l'utilisateur se connecte, puis recherche la sauvegarde correspondante et vérifie si l'utilisateur est membre d'un groupe d'administrateurs local pour cette VM, au moment de l'exécution de la sauvegarde. Si c'est le cas, l'utilisateur peut immédiatement rechercher et restaurer les fichiers et les dossiers concernés à partir du dernier point de restauration de cette VM, ou encore sélectionner un autre point de restauration, en cas de besoin.

Le portail de restauration simplifie les restaurations effectuées par les propriétaires d'applications, car ils n'ont plus à deviner le nom de VM du serveur à partir duquel ils doivent restaurer les fichiers (ce qui augmente les durées de restauration). En raison de la délégation totalement automatisée, qui utilise les autorisations Microsoft Windows existantes, ce portail diminue également le coût total de possession : en effet, les administrateurs n'ont plus à corriger constamment les paramètres de délégation quand de nouvelles VM sont ajoutées à l'environnement ou que de nouveaux utilisateurs demandent des droits d'accès pour l'exécution de restaurations de fichiers.

# **+ de 150 autres améliorations**

Après d'importants efforts de Recherche et Développement et en réponse aux commentaires de nos clients, Veeam Backup & Replication v8 inclut un vaste éventail de fonctionnalités supplémentaires et d'améliorations, dont vous trouverez les plus importantes ci-après.

## **Généralités**

**• Mode de sauvegarde incrémentielle avant** : Ce nouveau mode de sauvegarde par défaut applicable aux tâches de sauvegarde principale crée des sauvegardes incrémentielles lors de toutes les exécutions, à l'exception de la sauvegarde initiale, qui reste le point de restauration le plus ancien d'une chaîne de restauration complète. Lorsque les règles de rétention exigent la suppression du point de restauration le plus ancien, la tâche fusionne la sauvegarde incrémentielle la plus ancienne et le fichier de sauvegarde entier, ignorant toutes les données remplacées par ce processus dans ce fichier. Ce processus correspond à la méthode de stockage des fichiers de sauvegarde par les tâches de copie de sauvegardes.

La création de sauvegardes incrémentielles avant induit la présence d'E/S en écriture principalement : par conséquent, ce mode permet de diviser par trois la durée pendant laquelle une VM fonctionne à l'aide de snapshot par rapport au mode inverse. Cela évite l'augmentation de la taille de snapshot et accélère sa validation, ce qui a pour effet de diminuer la fenêtre de sauvegarde et la charge de l'espace de stockage de production.

- **• Annulation rapide** : Pendant la restauration d'une VM complète, la nouvelle option d'annulation rapide peut être utilisée pour restaurer uniquement les blocs de données modifiés depuis la dernière sauvegarde. Cette option n'est pas sélectionnée par défaut, et ne doit être utilisée qu'en cas de problème au niveau de l'application. Elle ne doit pas être utilisée dans des scénarios impliquant une corruption du stockage ou une perte de puissance : en effet, dans ces situations, les données CBT ne sont pas fiables ; c'est pourquoi une restauration de la VM entière est fortement recommandée. Toutefois, une annulation rapide peut permettre d'accroître considérablement les RTO obtenus pour les sinistres non causés par des problèmes matériels.
- **• Authentification basée sur les certificats** : La prise en charge de l'authentification basée sur les certificats pour les serveurs Linux utilisés comme cibles de sauvegarde et pour les systèmes d'exploitation invités (rapports de performance et indexation des systèmes de fichiers invités) a été ajoutée. Les principaux formats SSH pris en charge sont les suivants : OpenSSH RSA, OpenSSH DSA, OpenSSL PEM, Open SSL PKCS#8, SSH.com et Putty Private Key (PPK).
- **• Authentification SQL native** : L'authentification Microsoft SQL Server native est désormais prise en charge pour la base de données de configuration. Lorsque l'authentification native est utilisée, les utilisateurs de l'interface Veeam Backup & Replication n'ont plus besoin de disposer de droits d'accès de propriétaire de la base de données.
- **• Script de pré-tâche** : Outre le script de post-tâche existant, les tâches de sauvegarde et de réplication peuvent désormais être configurées pour l'exécution de scripts de pré-tâche (par exemple pour arrêter certaines VM avant la sauvegarde à l'aide du script PowerCLI, afin de bénéficier d'une sauvegarde à froid).
- **• Notification des mises à jour** : Veeam Backup & Replication peut désormais notifier les utilisateurs de la disponibilité de nouvelles mises à jour, grâce à la vérification de la dernière version sur le site Web de Veeam. Cela inclut les mises à jour de Veeam Backup & Replication, ainsi que les mises à jour et les correctifs de Microsoft Hyper-V. Lorsque le serveur de sauvegarde ne dispose pas de connexion Internet, un fichier de définition vbrupdate.vdf mis à jour peut être téléchargé et copié manuellement dans C:\ProgramData\Veeam\ , en remplacement du fichier existant.

#### **Moteur**

- **• Sélection des réseaux préférés** : Permet de sélectionner les réseaux préférés pour proxy de sauvegarde et serveurs de cible de sauvegarde multiconnectés. Cela permet de s'assurer que le trafic de sauvegarde et de réplication est transféré via des réseaux de sauvegarde dédiés, sans impact sur le réseau de production.
- **• Restaurations multi-streaming** : Veeam Data Movers utilise désormais plusieurs flux TCP/IP lorsqu'il effectue des restaurations (cette caractéristique n'est plus réservée aux sauvegardes). Cela permet d'améliorer les performances grâce à une utilisation accrue de la bande passante réseau de liens à forte latence.
- **• Tâches simultanées** : La limite de 100 tâches simultanées a été supprimée, ce qui permet d'exécuter simultanément un nombre encore plus élevé de tâches.
- **• Traitement parallèle pour découverte d'hôtes** : Le balayage d'infrastructure permet désormais d'effectuer le balayage de plusieurs hôtes et serveurs simultanément, ce qui améliore fortement les opérations telles que l'enregistrement d'infrastructures virtuelles de grande taille.
- **• Balayage d'infrastructure** : L'intervalle de balayage d'infrastructure par défaut a été raccourci (il est est passé de 24 heures à 4 heures, ce qui permet de détecter tout changement d'environnement virtuel ou d'espace de stockage, et donc d'éviter les échecs de tâches.

#### **Équilibrage de charge intelligent automatique**

- **• Priorité par heure de début** : Le planificateur de ressources d'infrastructure de sauvegarde classe désormais les tâches par priorité d'heure de début, et tente de terminer les tâches le plus rapidement possible dès qu'elles ont commencé. Cela signifie que si vous commencez plusieurs tâches à la fois, le planificateur affectera les nouvelles ressources de traitement à la tâche qui a commencé en premier, au lieu de les répartir parmi toutes les tâches en cours d'exécution. Cette approche permet de s'assurer que l'état sauvegardé de toutes les VM de la même tâche est le plus similaire possible.
- **• Priorité du cycle de nouvelles tentatives** : Le cycle de nouvelles tentatives hérite de la priorité de la tâche à laquelle il est associé, et non de la même priorité que celle des autres tâches en cours d'exécution.
- **• Priorité des tâches périodiques** : Le planificateur de ressources affectera la priorité la plus élevée aux tâches planifiées en vue d'une exécution périodique (quotidienne et mensuelle), afin de garantir que les RPO requis sont respectés.
- **• Priorité de suppression des snapshots** : Les tâches de suppression de snapshot en cours portent la priorité la plus élevée en cas de limitation des affectations de tâches à un certain datastore (par la commande d'E/S de sauvegarde).
- **• Application de la fenêtre de sauvegarde** : Les activités isolées par rapport aux cibles de sauvegarde (transformation de sauvegarde complète, par exemple) ne doivent plus être affectées par le paramétrage de la fenêtre de sauvegarde.
- **• Améliorations des tâches périodiques** : Les tâches périodiques programmées auront désormais un comportement d'heure de début plus prévisible lorsqu'elles atteindront leur période définie (limitée aux facteurs de 24 heures : 1, 2, 3, 4, 6, 8, 12, et 24).

#### **Traitement prenant en charge les applications**

- **• Utilise les scripts pre-freeze et post-thaw personnalisés** : Vous pouvez maintenant spécifier des scripts pre-freeze et post-thaw personnalisés pour Windows et Linux dans les paramètres avancés des rapports de performance, pour préparer les applications ayant besoin d'un traitement personnalisé de sauvegarde. Cela libère du fardeau que représentent le déploiement et la mise à jour de scripts VMware dans vSphere, et permet de bénéficier de cette fonctionnalité dans Hyper-V.
- **• Traitement VSS Copy-only** : Les rapports de performance peuvent désormais être configurés en vue de l'exécution de sauvegardes de type "Copy-only", ce qui permet de créer des images sans modifier les journaux de transactions. Cela peut être nécessaire si les journaux de transactions sont traités à l'aide d'une application tierce.
- **• Améliorations VSS Microsoft Exchange** : En cas de dépassement de délai VSS d'un serveur Microsoft Exchange Server, la tâche tente de nouveau d'exécuter le traitement à l'aide d'un snapshot VSS invité, ce qui évite les dépassements de délai VSS fréquemment observés avec Microsoft Exchange 2010. Les snapshots persistants sont supprimés des VM de production une fois les sauvegardes terminées. Toutes les options de restauration au niveau des VM, des fichiers et des éléments ont été optimisées pour détecter et gérer les restaurations de sauvegardes Exchange créées à l'aide de snapshots VSS persistants.
- **• Améliorations VSS Oracle** : Les bases de données Oracle qui ne respectent pas les exigences VSS sont automatiquement exclues des rapports de performance, pour éviter les échecs de tâches.
- **• Améliorations de la consignation d'invités** : L'optimisation de la consignation d'invités permet de diminuer la consommation d'espace disque au sein du système d'exploitation des invités. Cela évite le manque d'espace disque sur le volume système suite à la création d'un trop grand nombre de journaux.

#### **Indexation du système de fichiers invités**

- **• Indexation parallèle** : L'indexation du système de fichiers invités est désormais exécutée parallèlement à la sauvegarde de données sur disque virtuel (sans conserver les sauvegardes jusqu'à la fin de l'indexation).
- **• Indexation Linux** : La prise en charge de l'indexation du système de fichiers invités Linux a été ajoutée. Cette fonctionnalité exige que le serveur Linux possède mlocate (standard pour la grande majorité des distributions Linux).
- **• Améliorations de l'indexation NTFS** : La logique d'indexation NTFS a été revue en vue d'obtenir des performances d'indexation 10 fois plus élevées sur les serveurs de fichiers contenant de grands volumes de fichiers.
- **• Améliorations de l'indexation ReFS** : La logique d'indexation ReFS a été optimisée en vue d'obtenir des performances d'indexation 2 fois plus élevées.
- **• Indexation à partir de snapshots VSS** : L'indexation sera désormais effectuée à partir de snapshots VSS, afin que le catalogue reflète davantage l'état sauvegardé en cas de prise en charge de Microsoft VSS par le système d'exploitation de l'invité.
- **• Priorité d'indexation** : Le processus d'indexation est désormais exécuté avec une priorité moins élevée, afin de diminuer l'impact de la consommation d'UC associée sur les applications existantes exécutées sur la machine virtuelle sauvegardée.

#### **Instant File-Level Recovery**

- **• Options d'écrasement/de conservation** : Lors des restaurations au même emplacement, les utilisateurs peuvent désormais choisir soit d'écraser le fichier d'origine, soit de le renommer et de le conserver. Cette fonctionnalité est disponible dans l'interface utilisateur Windows et dans l'interface Web Veeam Backup Enterprise Manager.
- **• Prise en charge LVM améliorée** : Les noms de volumes logiques sont désormais recherchés dans la configuration LVM et affichés (sans afficher les noms /dev/mapper (dm0…dmN) afin d'aider les utilisateurs à trouver l'emplacement des fichiers dont ils ont besoin pour faciliter la restauration).
- **• Prise en charge UFS Solaris** : La prise en charge de Solaris UFS avec l'assistant de récupération de fichiers de différents systèmes d'exploitation a été ajoutée.
- **• Prise en charge ZFS étendue** : Les pools ZFS sont désormais pris en charge jusqu'à la version 5000. Remarque : les pools ZFS des [distributions Oracle Solaris propriétaires](http://en.wikipedia.org/wiki/ZFS#List_of_operating_systems_supporting_ZFS) ne sont toujours pas pris en charge, en raison de limitations liées aux licences Oracle.
- **• Performances accrues** : Les performances de récupération de fichiers Windows ont été accrues pour des scénarios dans lesquels plusieurs fichiers sont restaurés sur un serveur de sauvegarde (localement ou via le réseau). Les améliorations des performances sont particulièrement significatives lorsque le serveur de sauvegarde est protégé par un logiciel antivirus avec balayage en temps réel.
- **• Arrêt de session IFLR inactive** : Après 30 minutes d'inactivité, une session IFLR (Instant File-Level Recovery) est considérée comme abandonnée et est automatiquement fermée après affichage d'un avertissement. Cela permet de supprimer les verrous des fichiers de sauvegarde, et d'éviter l'échec potentiel des sauvegardes quotidiennes.
- **• Limite de nombre de volumes supprimée** : Le nombre maximal de 20 volumes montés a été supprimé pour le moteur de récupération de fichiers. Ce moteur est utilisé pour la récupération de fichiers et d'autres éléments : par conséquent, ce changement facilite les scénarios de récupération d'éléments par les serveurs d'applications, sur lesquels un grand nombre de volumes héberge des bases de données d'applications.
- **• Prise en charge de disques natifs 4 Ko** : La récupération de fichiers est désormais prise en charge à partir de disques natifs formatés 4 Ko. Cela nécessite de passer du moteur IFLR à un autre dispositif de montage. Pour cela, créez la valeur de registre EnableHvVDK (DWORD) = 0 dans HKLM\SOFTWARE\ Veeam\Veeam Backup and Replication.

#### **VMware vSphere**

- **• Snapshot Hunter (chasseur de snapshots)** : Détecte et consolide automatiquement les snapshots de VM pour empêcher l'arrêt des VM de production, dû au fait que datastores sont saturés de fichiers de snapshots. Pour détecter les snapshots cachés avant de quitter (et pour vérifier le statut 'Consolidtion requise' des VM), les tâches effectuent un balayage physique des datastores, à la recherche de fichiers de snapshots appartenant à des snapshots non enregistrés dans vSphere. Si des snapshots cachés sont détectés, la tâche tente de les consolider automatiquement en exécutant la procédure décrite dans la documentation VMware (article KB 1002310). Si la tâche ne parvient pas à supprimer les snapshots cachés car le fichier de snapshots est verrouillé, la tâche consigne cette information sous forme d'événement et s'arrête ; mais un système de secours tentera alors trois fois de suite d'effectuer cette consolidation toutes les quatre heures, en espérant que les verrous auront été supprimés. Si ces tentatives échouent également, le Snapshot Hunter cesse les tentatives et un e-mail d'avertissement est envoyé aux destinataires de notification, en leur demandant de prendre des mesures manuellement.
- **• Restauration directe SAN** : Permet d'effectuer une restauration de disque virtuel directement à partir de la fabrique SAN, pour accroître les performances sans impact sur le réseau de production. L'utilisation de disques épais est fréquente parmi les utilisateurs qui choisissent d'effectuer une allocation granulaire (thin provisioning) au niveau du stockage. Cette fonctionnalité est explicitement désactivée pour les disques minces, car elle a un impact sur vCenter Server et n'offre pas de performances acceptables en raison de l'architecture de stockage de vSphere. Nous recommandons l'utilisation d'ajouts en cours de fonctionnement pour la restauration rapide de VM sur les disques minces.
- **• Améliorations des ajouts en cours de fonctionnement** : Les serveurs proxy de sauvegarde peuvent désormais traiter en parallèle différents disques virtuels d'une même VM à l'aide d'ajouts en cours de fonctionnement. Cela inclut la sauvegarde, la restauration et la réplication (sur les serveurs proxy source et cible). Par ailleurs, les performances de ces opérations peuvent connaître une augmentation, en fonction de l'environnement.
- **• Tâches basées sur les balises** : Les tâches peuvent désormais être élaborées à l'aide de balises de VM comme portée de sélection dynamique. Cela permet de bénéficier d'une exceptionnelle flexibilité dans la gestion des tâches. Vous pouvez utiliser Veeam Business View (qui fait partie intégrante de Veeam Availability Suite™ v8) pour automatiser l'affectation de balises aux VM créées dans votre environnement, sur la base de règles prédéfinies.
- **• Sauvegarde et restauration de balises** : Les balises de VM sont désormais sauvegardées et restaurées au moment de la restauration des VM à leur emplacement d'origine.
- **• Tâches basées sur les clusters DRS** : Les tâches peuvent désormais être élaborées à l'aide de clusters DRS comme portée de sélection dynamique de VM. Cette méthode permet de mieux prévoir la taille des tâches que les autres méthodes.
- **• Prise en charge des clusters DRS** : Les clusters DRS peuvent désormais être sélectionnés en tant que cibles de restauration ou de réplication. Le positionnement réel des VM sera déterminé automatiquement par la tâche de restauration ou de réplication, via la demande des recommandations DRS au moment de la création de VM.
- **• Ajout aux attributs de VM** : Au lieu d'écraser le contenu existant d'un attribut de VM sélectionné en le remplaçant par la chaîne de statut de la dernière sauvegarde, les informations de sauvegarde de VM peuvent désormais être ajoutées à la valeur en cours de l'attribut. (Voir Michael White - Un grand merci pour votre appui soutenu)
- **• Prise en charge de vSphere Flash Read Cache** : Les tâches de restauration et de réplication permettent désormais de configurer correctement les VM lors des opérations de restauration ou de réplication vers des hôtes cibles, sans qu'aucun système de stockage SSD ne soit installé.
- **• Optimisation de la création de liste de VM** : Les performances de la tâche de création de liste de VM ont été améliorées grâce à l'optimisation des requêtes de données d'infrastructures virtuelles
- **• Améliorations de la libération de snapshots** : La logique d'interaction des snapshots de VM (arrêt ou échec de tâches, par exemple) a été revue afin de diminuer le risque de verrouillage de fichiers de snapshots par les Data Movers exécutés (ce qui évite tout problème éventuel de suppression de snapshots).
- **• Connectivité du serveur de sauvegarde** : Le serveur de sauvegarde n'a plus besoin d'être connecté aux hôtes source et cible ESX(i) sur le port 902, car l'opération exigeant cette connexion est désormais réalisée par les serveurs proxy de sauvegarde source et cible, respectivement. En effet, cette exigence entraînait des contraintes au sein d'environnements affichant une isolation réseau élevée, comme c'est le cas dans les environnements de fournisseurs de services.

#### **Microsoft Hyper-V**

- **• Prise en charge des disques VHDX partagés** : Les tâches de sauvegarde peuvent désormais sauvegarder des disques virtuels VHDX partagés en mode "crash-consistent". L'Assistant de restauration de VM a également été amélioré, afin de tenir compte des spécificités des restaurations de disques VHDX partagés.
- **• Groupes de consistance** : Les tâches peuvent désormais traiter plusieurs VM simultanément à partir d'un snapshot de volumes (ce qui évite la création de snapshots de volumes séparés pour chaque VM traitée). Pour des raisons de fiabilité liées à l'architecture de sauvegarde Hyper-V, le nombre maximal de VM est limité par défaut à quatre par snapshot VSS logiciel et à huit par snapshot VSS matériel, mais ce chiffre peut être augmenté sur l'espace de stockage principal, via les valeurs de registre MaxVmCountOnHvSoftSnapshot (DWORD) et MaxVmCountOnHvHardSnapshot (DWORD), dans HKLM\SOFTWARE\Veeam\Veeam Backup and Replication.
- **• Tâches basées sur les volumes** : Les tâches peuvent désormais être construites pas volume, avec un inventaire des VMs dynamique.
- **• Répliques basées sur les points de restauration** : Les points de restauration des replicas sont désormais utilisables en tant que points de contrôle de VM, afin de permettre une reprise plus rapide à partir de n'importe quel point de restauration, une meilleure fiabilité, et la mise sous tension manuelle de n'importe quel point de restauration.
- **Prise en charge des IVLAN ID**: Les règles de mappage réseau SureBackup® applicables aux réseaux de production et à l'appliance de restauration fichiers multi-OS permettent l'utilisation d'un VLAN spécifique..
- **• VSS Contrôle des** : La bascule des clichés VSS matériels vers les clichés VSS logiciels est désormais facultative, afin d'éviter toute utilisation accidentelle de clichés VSS logiciels en cas d'échec des clichés matériels.
- **• Prise en charge du pool de ressources Hyper-V** : Les paramètres des pools de ressources Hyper-V sont désormais conservés lors de la restauration de sauvegardes de VM à leur emplacement d'origine, et sont automatiquement supprimés en cas de restauration d'une VM à un emplacement différent.
- **• Prise en charge du fichier de Smart Paging** : Les emplacements des fichiers Smart Paging peuvent désormais être personnalisés pour les tâches de réplication, afin de contrôler le placement des fichiers dans l'hôte cible, évitant ainsi la survenue de problèmes potentiels lors des basculements.
- **• Certification du pilote CBT** : Le pilote CBT (Changed Block Tracking) propriétaire a obtenu la certification matérielle Microsoft Windows pour Windows Server 2012 R2.
- **• Améliorations apportées au pilote CBT** : Des améliorations ont été apportées pour diminuer encore plus la consommation CPU du pilote CBT.
- **• Prise en charge de Bitlocker** : La prise en charge de CBT sur les volumes CSV cryptés à l'aide de Bitlocker a été ajoutée.

**• Améliorations apportées aux differencing VHDX** : Les performances de sauvegarde et de réplication ont été fortement améliorées pour les differencing disks virtuels , particulièrement pour les VM exécutées sous Windows Server 2012 R2.

#### **Fonction intégrée d'accélération WAN**

- **• Amélioration des performances** : Les performances de traitement des données ont été multipliées par 3 par rapport au dernier correctif de la version 7 L'optimisation du moteur inclut d'autres améliorations qui visent à mieux utiliser l'accélération des CPU et le cache SSD.
- **• Optimisation du cache** : Le cache de l'accélérateur WAN consommera désormais la totalité de l'espace alloué dès la création, pour éviter la fragmentation et la perte d'espace disque lors de sa croissance.
- **• Gestion du cache** : Le cache d'accélérateur de WAN peut désormais être peuplé avant d'exécuter une sauvegarde, via la sélection d'un ou de plusieurs référentiels de sauvegarde pour rechercher les données de système d'exploitation. A des fins de dépannage,la réinitialisation du cache est désormais disponible directement dans l'interface utilisateur.

#### **Disques tournants**

Désormais, pour activer la fonctionnalité de disques tournants, il suffit de cocher une case dans les paramètres de cible de sauvegarde (auparavant, elle était commandée par les paramètres de registre, qui sont toujours pris en charge pour des raisons de compatibilité). De plus, lorsqu'un référentiel de sauvegarde sauvegardé par des disques tournants est exécuté sur le serveur Windows, les autres fonctionnalités suivantes sont prises en charge :

- **• Nettoyage intelligent** : Lorsqu'undisque tournant déjà utilisée lors des cycles précédents est associé, la tâche de sauvegarde ne supprime que les fichiers de sauvegarde sui ne sont plus soumis aux règles de rétention correspondantes. Cela évite les suppressions accidentelles de fichiers de sauvegarde encore soumis aux règles de rétention, suite à la connexiond'un disque tournant incorrect.
- **• Suivi des lettres de lecteurs** : Les tâches de sauvegarde effectuent le suivi des disques tournants, même lorsqu'une lettre de lecteur change. Les lettres de lecteurs peuvent changer en cas d'ajout de nouveaux volumes ou de composants matériels de stockage supplémentaires (CD-ROM, par exemple).

#### **Bande**

- **• Connexion à distance aux serveurs de bandes** : Permet d'utiliser les librairies de bandes et les unités autonomes connectées à l'un des serveurs Windows de l'environnement, plutôt que de les connecter directement au serveur de sauvegarde. L'ajout de plusieurs lecteurs de bande connectés à différents serveurs est également pris en charge.
- **• Prise en charge de modes de sauvegarde étendus** : Les tâches de sauvegarde sur bande prennent désormais en charge les modes sans sauvegarde périodique complète à la source. Pour ces tâches, le jour de la sauvegarde complète, les tâches de sauvegarde sur bande synthétiseront le fichier de sauvegarde complète à l'aide des données des fichiers de sauvegarde source situés sur le disque. Le fichier de sauvegarde complet synthétisé est compatible avec les fichiers de sauvegarde incrémentale suivants créés par la tâche de sauvegarde principale.
- **• Prise en charge de la tâche de copie de sauvegardes** : La sauvegarde sur bande peut désormais utiliser les tâches de copie de sauvegardes en tant que source.
- **• Amélioration des performances** : Les performances des sauvegardes de fichiers sur bande ont été multipliées par 50 (au maximum) pour les sauvegardes incluant un grand nombre de petits fichiers. Les performances de sauvegarde de fichiers volumineux devraient également être légèrement améliorées.
- **• Chambre forte** : Permet d'effectuer le suivi de l'emplacement de supports de bandes physiques (classementou emplacements hors site). Les supports de bandes sont automatiquement affectés à la chambre forte désignée lorsqu'ils sont supprimés de la bibliothèque de bandes. Différentes chambres fortes peuvent être désignées pour chaque retrait de bande.
- **• Protection contre l'écrasement logiciel**: Permet de protéger certains supports de bandes contre l'écrasement, conformément aux règles de rétention des données. Cette fonctionnalité peut s'avérer utile dans certaines situations (pour raisons juridiques, par exemple).
- **• Rétention des pools de supports** : La modification des règles de rétention des pools de supports existants est désormais prise en charge.
- **• Scripts de tâches** : Il est maintenant possible d'utiliser des scripts pré et post job « file to tape » ou « backup to tape », afin d'effectuer des tâches annexes sur les librairies.
- **• Notification par e-mail granulaire** : Il est désormais possible de configurer les paramètres d'envoi de messages électronique pour chaque tâche.
- **• Actualisation automatique du catalogue** : Le catalogue de bandes est désormais soumis à notification de modification par toutes les tâches, et effectue selon les besoins une actualisation granulaire automatique (au moment de la création d'une nouvelle sauvegarde sur bande).
- **• Possibilité de renommer les bibliothèques de bandes** : Les bibliothèques et les unités de bande peuvent désormais être renommées via l'interface utilisateur, lorsque le nom initial fourni par le pilote est illisible.
- **• Sauvegarde de la dernière chaîne** : Lors de la création d'une nouvelle tâche de sauvegarde sur bande utilisant une tâche de sauvegarde existante comme source, si plusieurs chaînes de sauvegarde complète ont déjà été créées, les utilisateurs peuvent choisir de copier sur bande tous les fichiers de sauvegarde (ou uniquement les derniers fichiers de chaîne de sauvegarde complète).
- **• Dépassement de délai de scripts** : Les tâches de sauvegarde et de restauration sur bande sont désormais un délai d'expiration de 72 heures ; elles échouent après toute période d'inactivité de l'utilisateur (insertion de bande, par exemple), et n'attendent plus indéfiniment une action de l'utilisateur sans remonter d'erreur.

**Prise en charge d' d'AWS Storage Gateway** : AWS Storage Gateway est miantenant disponible comme VTL (Virtual Tape Library), ce qui permet de réaliser des sauvegardes sur Amazon S3 et Amazon Glacier. Nécessite AWS Storage Gateway (version du 23 octobre 2014 ou version ultérieure) et l'utilisation de l'émulation du changeur de support Sony TSL-A500C Autoloader. **Intégration aux systèmes de stockage**

- **• Prise en charge du système HP 3PAR StoreServ iSCSI** : Veeam Explorer for Storage Snapshots et Backup from Storage Snapshots sont désormais pris en charge pour HP 3PAR StoreServ doté d'une connectivité iSCSI.
- **• Basculement du mode de transport** : Les tâches qui utilisent le système Backup from Storage Snapshots peuvent désormais être configurées en vue d'un basculement automatique en sauvegardes standard vStorage en cas d'échec de l'intégration aux systèmes de stockage.. Par défaut, le basculement est désactivé pour empêcher tout impact accidentel sur le stockage principal pendant le stockage de production ; il doit être activé manuellement en cas de besoin.

#### **Intégration aux systèmes de stockage de sauvegardes**

Outre l'intégrationavec EMC DataDomain,décrite précédemment, la version v8 permet également l'intégration des systèmes de stockage suivants :

- **• ExaGrid** : Le développement commun entre les équipes de R&D de Veeam et d'ExaGrid permet d'exécuter les Data Movers de Veeam directement sur les applaiances ExaGrid, ce qui augmente les performances de sauvegarde en raison de la possibilité d'accès local aux fichiers de sauvegarde. Remarque : l'intégration doit être configurée dans l'interface utilisateur de gestion d'ExaGrid pour que l'appliance ExaGrid puisse être enregistrée par Veeam. De plus, les tâches de sauvegarde appliquent désormais automatiquementles paramètres recommandés par ExaGrid (lorsqu'ils sont signalés dans le référentiel sauvegardé par ExaGrid).
- **• HP StoreOnce** : Les tâches de sauvegarde appliquent les paramètres recommandés par HP (lorsqu'ils sont signalés dans le référentiel sauvegardé par StoreOnce), de façon automatique. L'intégration n'inclut PAS le support de HP Catalyst. (Nous y travaillons dur !)

#### **Sauvegardes ad hoc :**

- **• Quick Backup** : Permet d'effectuer des sauvegardes incrémentielles rapides d'une ou de plusieurs VM sélectionnées. Quick Backup permet de rechercher la tâche à laquelle appartient la VM sélectionnée, puis d'exécuter une sauvegarde incrémentielle (de cette VM. S'il existe plusieurs tâches pour la même VM, la tâche comportant le point de restauration le plus récent est utilisée, pour permettre une sauvegarde incrémentielle la plus réduite possible, ainsi qu'une sauvegarde plus rapide. Les points de restauration créés par Quick Backup n'affectent pas la rétention globale des tâches (ils sont liés au précédent point de restauration créé par une tâche standard, et sont supprimés pendant le traitement classique de rétention des tâches).
- **• Rétention automatique VeeamZIP™** : VeeamZIP inclut désormais une fonctionnalité de rétention facultative des fichiers de sauvegarde créés. Lorsque cette fonction est activée, les fichiers de sauvegarde créés sont automatiquement supprimés après la période spécifiée.

**• Intégration avec vSphere Web Client** : Quick Backup et VeeamZIP sont désormais disponibles directement via le client Web vSphere : vous avez ainsi à portée de main d'excellentes solutions supplémentaires complétant les snapshots de VM classiques !

#### **Tâches de copie de sauvegardes**

- **• Pause des copies de sauvegardes** : Les tâches de copie de sauvegarde sont désormais suspendues lorsque des fichiers de sauvegarde source sont verrouillés par une autre tâche/un autre processus (restauration ou transformation de fichier de sauvegarde complète, par exemple), sans échouer.
- **• Mappage des sauvegardes** : En plus des sauvegardes complètes, vous avez désormais la possibilité de mapper les tâches de copie de sauvegardes à une chaîne de sauvegarde existante (sous réserve qu'elle ne contienne pas de fichiers de reverse incremental VRB). Cela simplifie énormément les opérations de seeding des jobs de copie, et permet de déplacer physiquement les fichiers de sauvegarde sur d'autres stockages.
- **• Copie des sauvegardes en tant que source** : La copie de sauvegardes peut désormais utiliser une autretâches de copie de sauvegardes en tant que source. La tâche de copie de sauvegardes ellemême ne peut pas être la source, en raison de nature continue ; mais il est possible de désigner comme « enfant » le repository de la tâche « parent » afin d'atteindre le résultat escompté.
- **• Limitations de performances** : Les tâches de copie de sauvegardes respectent désormais la règle de limitation d'E/S définies sur le repository source. Par exemple, si plusieurs tâches de copie de sauvegardes effectuent une lecture à partir du repository tandis que l'option de contrôle d'E/S est activée, toutes les tâches de copie de sauvegardes se partagent équitablement la bande passante allouée.
- **• Recherche avant** : Les jobs de copies de sauvegardes peuvent désormais être configurées de façon à attendre le prochain point de restauration créé par une tâche de sauvegarde principale, plutôt que d'utiliser le dernier point de restauration non copié disponible. Pour activer ce nouveau comportement, créez la valeur de registre BackupCopyLookForward (DWORD) = 1 dans la clé de registreHKLM\SOFTWARE\Veeam\Veeam Backup and Replication.

#### **Sauvegarde de la configuration**

- **• Restauration de la configuration inter-versions** : A condition que la mise à jour soit supportée, il est désormais possible de restaurer des sauvegardes de configuration créées par une version de produit antérieure,. Dans le cas de la version v8, cela signifie la prise en charge des sauvegardes de configuration créées par les versions 6.5, 7.0 et 8.0.
- **• Chiffrement** : Les sauvegardes de configuration peuvent désormais être cryptées. Lorsque le cryptage est activé, la sauvegarde de configuration inclut toutes les données d'identification, ce qui accélère le processus de restauration de la configuration.
- **• Sauvegarde du catalogue de bandes** : La sauvegarde de la configuration contient désormais le catalogue de toutes les bandes utilisées par les tâches de type copie de fichierr sur bande et Sauvegarde sur bande. Cela permet de réduire considérablement les durées de récupération du serveur de sauvegarde, car la recompilation du catalogue de bandes peut être assez longue.
- **• Sauvegarde de l'historique de sessions** : La sauvegarde de la configuration inclut désormais l'historique de toutes les tâches, avec l'activité de restauration correspondante.
- **• Nouvel assistant de restauration** : La restauration de la configuration a été rationalisée grâce au nouvel assistant, qui permet aux utilisateurs d'opérer un choix parmi deux scénarios :
- **• Options de restauration flexibles** : La fonctionnalité de restauration de la configuration permet désormais de restaurer uniquement certaines parties de laconfiguration (infrastructure de sauvegarde uniquement, configurations de tâches et catalogue de points de restauration ou historique de sessions uniquement).
- **• Options de planification flexibles** : la sauvegarde de la configuration est planifiable,similairement aux tâches classiques.
- **• Options de notification additionelles**: Les tâches de sauvegarde de la configuration peuvent désormais utiliser la notification par mail ou par envoi de traps SNMP.

#### **SureBackup**

**• Script SQL Server optimisé** : Le script Microsoft SQL Server prédéfini a été remplacé par un script plus avancé, qui contrôle la disponibilité de chaque base de données (plutôt que de vérifier uniquement la disponibilité du service SQL Server).

**• Suppression des UUID de BIOS** : Les tâches SureBackup peuvent désormais supprimer automatiquement les UUID de BIOS du fichier VMX des VM testées, afin d'éviter tout problème au niveau de VMware SRM et des autres outils qui assurent le suivi des VM à l'aide de ce paramètre. Pour activer la suppression des UUID, créez la valeur de registre RemoveBiosUuid (DWORD) = 1 dans la clé HKLM\SOFTWARE\Veeam\Veeam Backup and Replication\SureBackup.

#### **Interface utilisateur**

- **• Test des comptes VM** : Les comptes utilisés sur les VMs pour le traitement de rapports de performances et pour l'indexation de systèmes de fichiers peuvent désormais être testés automatiquement à l'étape correspondante de l'assistant. Ces tests sont réalisés en construisant la liste des VMs du job, et en tentant une connexion à chacune d'entre elle (y compris en utilisant les paramètres spécifiques entrés dans la boite de dialogues « advanced guest settings ».
- **• Notifications par e-mail détaillées par tâche**: Les paramètres de notification par e-mail peuvent désormais être configurés spécifiquement pour chaque tâche. La notification au niveau des tâches peut inclure une liste personnalisée de destinataires, et être déclenchée par d'autresévènements que ceux définis globalement.
- **• Enregistrer comme valeur par défaut** : Les pages de paramètres avancés relatifs aux tâches permettent désormais d'enregistrer les paramètres en cours en tant que valeurs par défaut, pour simplifier la configuration de tâches ultérieures. Remarque : si vous cliquez sur Enregistrer comme valeur par défaut, cela enregistre uniquement les paramètres de la boîte de dialogue affichée.
- **• Progression de la suppression des snapshots de VM** : Le pourcentage de progression de la suppression des snapshots de VM est désormais inclus dans les statistiques des tâches, afin de fournir aux utilisateurs une idée plus précise de la durée restante.
- **• Capture de mots de passe** : Une capture de mots de passe est désormais incluse chaque fois que des mots de passe doivent être fournis, pour éviter la saisiedu même mot de passe plusieurs fois.
- **• démarrage du job à la minute** : Les heures de début peuvent maintenant inclure les minutes pour les tâches périodiques (cela ne concerne plus uniquement les tâches horaires).
- **• Amélioration de la planification mensuelle des tâches** : Les tâches mensuelles peuvent désormais être configurées en vue d'être exécutées un jour spécifique (par exemple, le 1er ou le 31 du mois), outre le premier ou le dernier jour de la semaine/du mois.
- **• Motifs d'abandon de tâche** : Le motif exact d'arrêt de tâche s'affiche désormais dans la session d'une tâche lorsque celle-ci est arrêtée par l'utilisateur (avec mention de son nom), par une autre tâche (avec mention de son nom) ou en cas d'exécution en dehors de la fenêtre de sauvegarde.
- **• Amélioration du calcul de taille de tâche** : La taille totale de VM tient désormais compte des tailles des disques exclus. (Cela nous a pris du temps, désolés !)
- **• Contrôle de threads TCP/IP** : Le nombre de connexions TCP/IP simultanées peut désormais être défini dans l'interface utilisateur (dans la boîte de dialogue des règles de trafic réseau), au lieu d'être une valeur de registre modifiable. Si vous augmentez cette valeur, cela permet de saturer les liens à forte latence, mais si vous affectez une valeur trop élevée, cela risque d'augmenter considérablement la consommation CPU du serveur proxy de sauvegarde et d'affecter la fiabilité, en raison d'un mauvais comportement de l'équipement réseau à charge élevée.
- **• Affichage du type de session** : Les vues de fenêtre de session et de liste de sessions affichent désormais le type de session (complète, active complète, synthétique complète, incrémentielle ou incrémentielle inversée).
- **• Amélioration des exclusions de disques** : Les exclusions de disques IDE et SATA peuvent désormais être configurées.
- **• Prise en charge de sélections multiples** : Les sélections multiples sont désormais prises en charge pour les rapports de performance et dans les boîtes de dialogue de données d'identification de systèmes d'exploitation invités.
- **• Détails des systèmes d'exploitation invités** : Les informations détaillées sur les systèmes d'exploitation des VMs sont désormais affichées dans la vue des machines virtuelles, sous forme de colonne supplémentaire.
- **• Détails sur la capacité** : La capacité des est maintenant affichée dans la vue des repositories de sauvegarde.
- **• Ordre de tri des rapports de sessions** : A la demande générale, l'ordre de tri des rapports de sessions a été modifié afin d'afficher la session la plus récente en haut.
- **• Masquage des onglets inutiles** : La capacité à masquer les onglets inutiles dans l'arborescence de gestion a été ajoutée. Par exemple, vous pouvez désormais masquer complètement les onglets d'infrastructure de stockage et d'infrastructure de bande si votre stockage n'est pas intégré, ou si vous n'utilisez pas de bandes.
- **• Nouveau type de repository** : L'assistant du repository permet désormais d'ajouter des appliances de déduplication via une option particulière. Cette option permet d'effectuer un choix parmi différents dispositifs de déduplication incluant une intégration avec Veeam Backup & Replication, comme décrit précédemment.
- **• Tâches de copie des sauvegardes avec source vide** : Vous pouvez désormais créer des tâches de copie de sauvegardes avec une source vide, à utiliser ultérieurement en tant que tâche de destination secondaire, pendant la configuration de tâches de sauvegarde principale. Cela permet de rationaliser la configuration des tâches au sein d'environnements complexes.
- **• Masquage de l'écran d'accueil** : La possibilité de masquer l'écran d'accueil a été ajoutée, à la demande d'utilisateurs rencontrant des problèmes d'affichage des couleurs et d'utilisateurs souhaitant masquer le nom et l'adresse e-mail du titulaire de la licence. Pour masquer l'écran d'accueil, créez la valeur de registre ShowSplashScreen (DWORD) = 0 dans HKLM\SOFTWARE\Veeam\Veeam Backup and Replication.

#### **Interface Web de Veeam Backup Enterprise Manager**

- **Restauration de fichiers Linux en un clic** : Permet d'effectuer en un clic des restaurations de fichiers de VMs Linux. Comme pour les VMs Windows, cette fonctionnalité nécessite l'activation de l'indexation des systèmes de fichiers dans les paramètres applicables aux tâches de sauvegarde.
- **• Lancement du PRA** : Permet d'activer le basculement de VM dans l'interface Web, à l'aide des plans de bascule. Les utilisateurs habilités ne peuvent activer la bascule que s'ils disposent d'autorisations de restauration totale de VM , pour toutes les VM incluses dans le plan de bascule choisi.
- **• Avertissement de restauration complète de VM** : Lors de l'activation de la restauration complète de VM, un avertissement apparaît indiquant que la VM d'origine sera supprimée. Cet avertissement s'effacera automatiquement et la restauration complète de VM sera effectuée si l'utilisateur n'entre aucune donnée pendant les 20 secondes suivantes, afin d'éviter tout impact sur un scénario d'automatisation Web existant.
- **• Affichage des tâches de sauvegarde sur bande** : Les backups sur bande peuvent désormais être surveillés dans l'interface Web Veeam Backup Enterprise Manager.
- **• Désactivation de tâches** : Cette fonctionnalité est désormais prise en charge dans l'interface Web Veeam Backup Enterprise Manager.
- **• Nouveau design** : l'interface Web Veeam Backup Enterprise Manager a été actualisée, afin d'adopter un style plus moderne. (Nous espérons que vous l'aimerez !)

#### **API PowerShell**

- **• Restauration instantanée de fichiers (IFLR)**: A la demande générale, il est désormais possible de gérer les IFLR sur divers systèmes d'exploitation via PowerShell.
- **• Architecture cmdlet améliorée** : Les nouveaux cmdlets de la version v8, ainsi que certains cmdlets existants, ont été mis en œuvre à l'aide de la nouvelle architecture, pour permettre l'accès à certains objets internes sans "hacks" douteux. Cela devrait garantir la compatibilité des nouveaux scripts faisant référence à des objets pour des versions futures de Veeam Backup & Replication.

#### **API RESTful**

**• Améliorations multiples** : Nous avons ajouté de nombreuses améliorations à partir des commentaires reçus du terrain. (Nous remercions tout particulièrement les développeurs de portails Web.)

## **Configuration**

- **• Installation améliorée** : L'assistant de configuration a été amélioré afin de permettre l'installation de Veeam Backup & Replication avec une configuration par défaut en quelques clics seulement. Cela inclut l'exécution de services par utilisateur LOCAL SYSTEM (nouvelles installations v8 uniquement). La configuration détectera désormais automatiquement et utilisera le volume contenant l'espace disponible le plus élevé pour la cible de sauvegarde par défaut et l'emplacement du catalogue de systèmes de fichiers invités (fin de l'utilisation par défaut del'unité C:).
- **Mise à niveau automatique** : La nouvelle option de configuration sans intervention VBR\_AUTO\_ UPGRADE="YES" a été ajoutée. Lorsqu'il est utilisé, l'assistant de configuration permet de lancer la mise à niveau automatique de tous les composants Veeam, et d'appliquer une mise à niveau totalement automatisée aux environnements contenant des douzaines de serveurs de sauvegarde.
- **• SQL Server 2012 Express** : Veeam Backup & Replication v8 est fourni avec Microsoft SQL Server 2012 Express Edition comme option de base de données locale par défaut. Les bases de données SQL Server et les autres versions SQL Server sont toujours prises en charge.

#### **Outils et utilitaires**

- **• Assistant de gestion de bases de données de configuration** : Le nouvel assistant a été ajouté pour permettre aux utilisateurs de mettre à jour facilement les paramètres de connexion à la base de données (nom de base de données, type d'authentification, compte ou mot de passe).
- **• Améliorations de l'outil de validation des sauvegardes** : Pour simplifier la création de scripts, Veeam Backup Validator n'exige plus l'importation des fichiers de sauvegarde vérifiés sur le serveur de sauvegarde, qui sont désormais des fichiers autonomes (VBM, VLB, chaîne VBK+VBI, chaîne VBK+VRB, par exemple). Les sauvegardes cryptées sont également prises en charge, mais nécessitent l'utilisation de mots de passe dans le gestionnaire de mots de passe du serveur de sauvegarde correspondant. De plus, Veeam Backup Validator peut désormais créer des rapports HTML à l'emplacement spécifié (ces rapports contiennent les résultats et le détail des vérifications de sauvegarde).

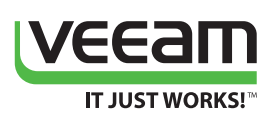

© 2014 Veeam Software. Tous droits réservés. Toutes les marques déposées sont la propriété de leurs détenteurs respectifs. 11062014

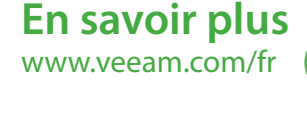

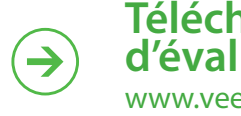

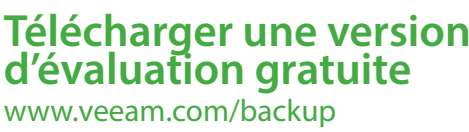

PARTNER

**Microsoft Partner** <mark>l</mark> Applica<br><mark>l</mark> Datace

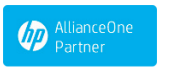

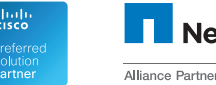

**NetApp**